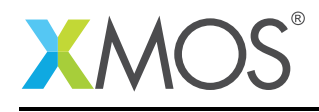

#### Application Note: AN10094

# How to use realtime xSCOPE on the XMOS simulator

This application note is a short how-to on programming/using the xTIMEcomposer tools. It shows how to use realtime xSCOPE on the XMOS simulator.

#### Required tools and libraries

This application note is based on the following components:

• xTIMEcomposer Tools - Version 14.0.0

#### Required hardware

Programming how-tos are generally not specific to any particular hardware and can usually run on all XMOS devices. See the contents of the note for full details.

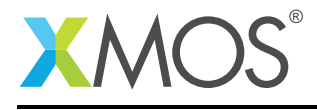

### 1 How to use realtime xSCOPE on the XMOS simulator

Compile the following code:

```
#include <stdlib.h>
#include <xscope.h>
int main() {
   while (1) {
        xscope_int(VALUE, rand() * 100);
    }
    return 0;
}
```
Note: The probe used in the above example is defined in the config.xscope file.

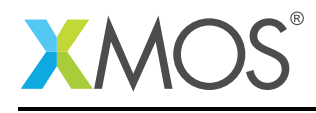

### 2 To run using the xTIMEcomposer studio

Select *Run -> Run Configurations*, and double click on the *xCORE Application* option. This will create a new Run configuration. In the *Device options* group, check the *simulator* box. Realtime xSCOPE can be enabled via the checkbox in the xSCOPE tab. Running this example will open the *Real-Time Scope* view and display the corresponding values.

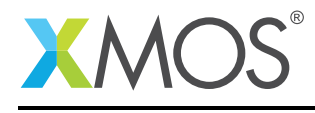

#### 3 To run from the command line

xsim bin/Debug/realtime\_Debug.xe –xscope '-realtime localhost:12345'

Run the above. To visualise the output open the xTIMEcomposer studio and select *Tools->XRTScope*. In the *Real-Time Scope* view, click the *Connect* button in the view toolbar. Select the IP address/port pair that matches the above command line, check the *is simulation* box, then click *Connect*.

## **XMOS**

Copyright © 2016, All Rights Reserved.

Xmos Ltd. is the owner or licensee of this design, code, or Information (collectively, the "Information") and is providing it to you "AS IS" with no warranty of any kind, express or implied and shall have no liability in relation to its use. Xmos Ltd. makes no representation that the Information, or any particular implementation thereof, is or will be free from any claims of infringement and again, shall have no liability in relation to any such claims.

Copyright 2016 XMOS Ltd. 4 www.xmos.com